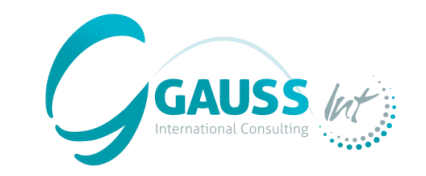

# **MITICA**

### **MITIGATION-INVENTORY TOOL FOR INTEGRATED CLIMATE ACTION**

*(Outil d'inventaire des mesures d'atténuation pour une action climatique intégrée)*

**Ateliers régionaux de MITICA**

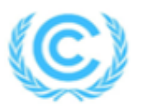

**United Nations** Framework Convention on Climate Change

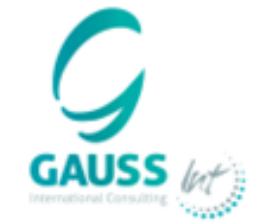

**24 / 04 / 2024 DANIELA DA COSTA**

## ORDRE DU JOUR

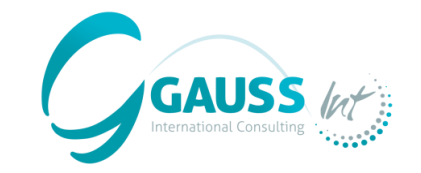

**1** *(Outil d'inventaire des mesures d'atténuation pour une action climatique intégrée)***MITIGATION-INVENTORY TOOL FOR INTEGRATED CLIMATE ACTION**

2

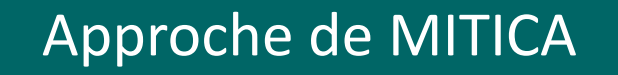

### Points essentiels à retenir

## ORDRE DU JOUR

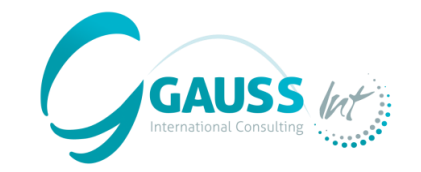

**1** *(Outil d'inventaire des mesures d'atténuation pour une action climatique intégrée)***MITIGATION-INVENTORY TOOL FOR INTEGRATED CLIMATE ACTION**

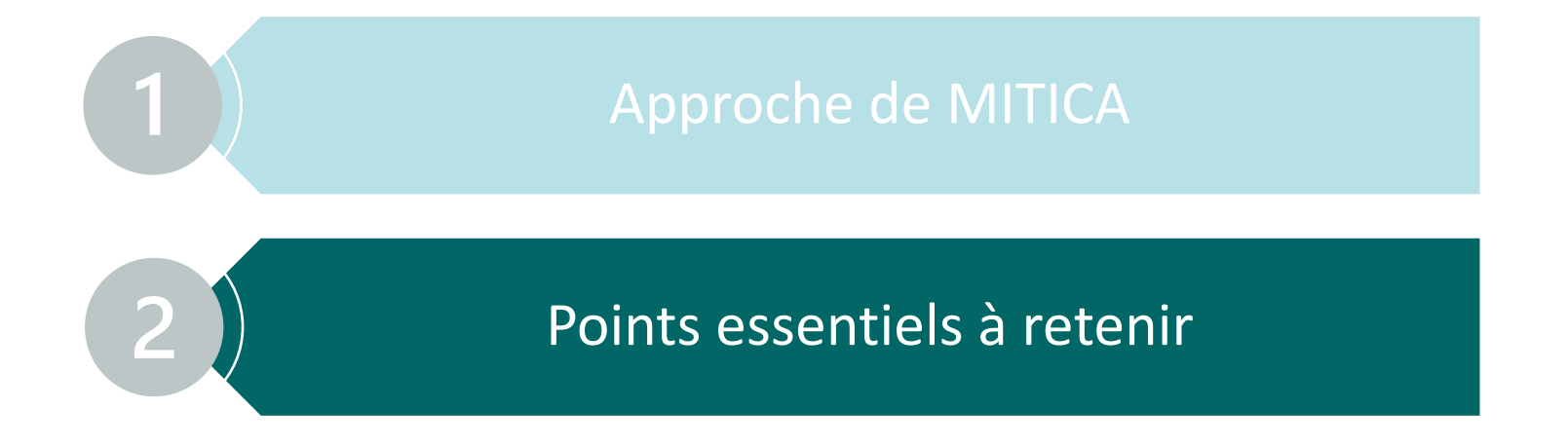

### **Contexte général**

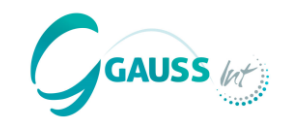

- Malgré les synergies entre les éléments de notification tels que les inventaires nationaux de GES, les PAMs, les projections, les actualisations des CDNs et le suivi des CDNs, des **problèmes de cohérence** et des **difficultés** dans la **élaboration et la notification périodique** de ces éléments sont anticipés:
	- Une **incohérence** observée entre les inventaires nationaux de GES et les projections ;
	- Une **déconnexion** entre les PAMs et les scénarios d'atténuation ; et
	- Une **différence** dans les approches méthodologiques utilisées entre les différents secteurs.
- Le **manque de clarté** concernant les émissions agrégées et les objectifs d'atténuation augmente l'incertitude.
- Les **principales causes** sont les suivantes :
	- Problèmes de collecte de données ;
	- Manque d'expertise nationale ; et
	- Faiblesse des systèmes institutionnels.

### **Quelle est la valeur ajoutée de MITICA ?**

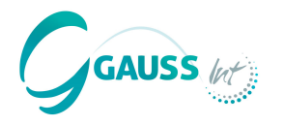

• Relever les défis liés à l'élaboration de scénarios d'atténuation pour la conception et le suivi des CDNs en tenant compte des **trois éléments clés** :

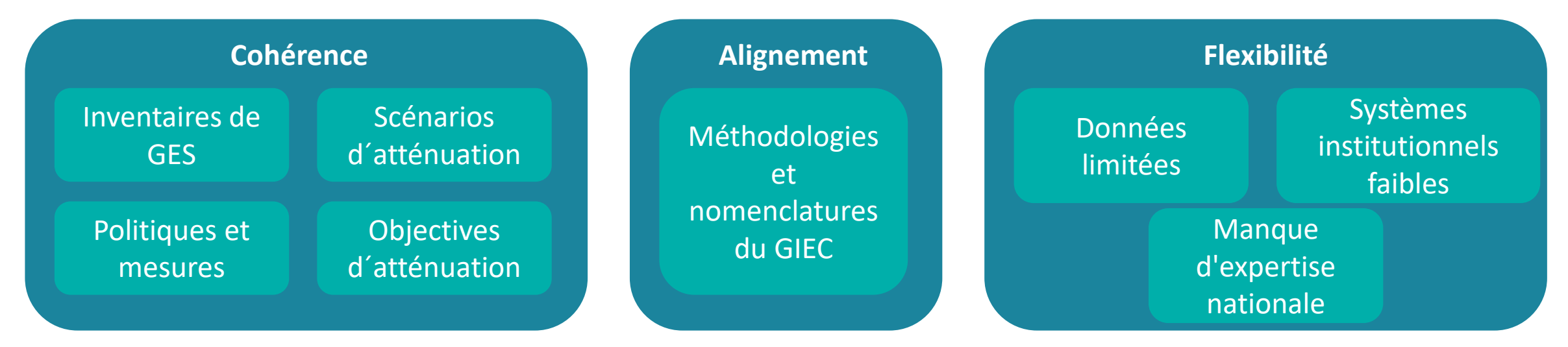

- Le **paysage actuel** des modèles et des outils permettant de développer des scénarios d'atténuation **ne répond pas à ces critères**.
- **MITICA comble ces lacunes** par la valorisation des méthodologies existantes du GIEC et par les compétences des pays développés et des pays en développement dans l'élaboration des inventaires nationaux de GES.

### Mitigation Inventory Tool for Integrated Climate Action v1.0

**Managed by Gauss International Consulting** 

VI

Developed by Javier Chornet and are the same of the section but to

### **Pourquoi avons-nous besoin de MITICA ?**

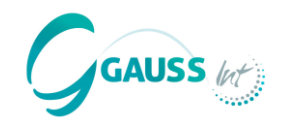

#### **MITICA surmonte tous ces défis par:**

- La création d'un **cadre méthodologique** et d'un **outil universellement applicable et normalisé** et destiné à élaborer des scénarios d'atténuation cohérents à partir de l'inventaire national de GES.
- La création d'un **lien** entre les éléments clés (Inventaire de GES | Projections de GES | PAMs)
- L'élaboration de **scénarios cohérents** pour tous les secteurs du GIEC jusqu'en 2050.

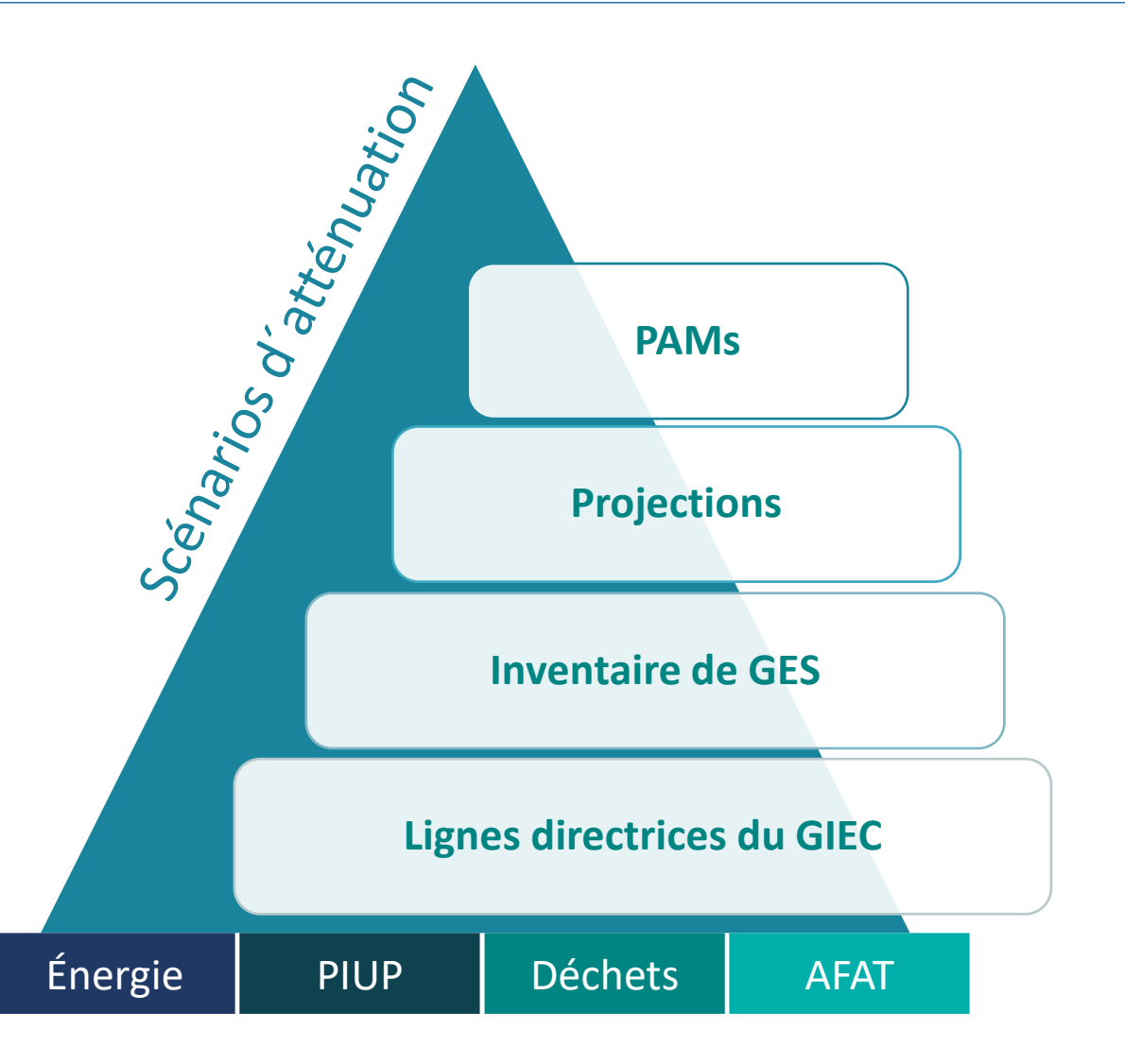

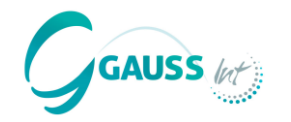

Un outil pour développer des **scénarios d'atténuation jusqu'en 2050 pour tous les secteurs du GIEC** (Énergie, PIUP, Déchets, AFAT) sur la base des données d'inventaire des GES.

Une **application informatique**, permettant la création de scénarios sans internet rapide.

Un modèle intégré **ascendant et descendant**, estimé par une approche de **modélisation intégrée**  spécifique au niveau des **catégories du GIEC**.

Un effort **soutenu par la CCNUCC**, qui vise à soutenir les pays dans la mise en œuvre de systèmes et d'outils pour participer au Cadre de Transparence Renforcée.

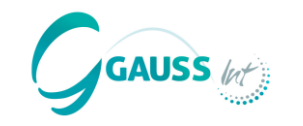

### **Concepts clés**

**Projections :** émissions futures de GES

#### **Scénarios :**

- WoM : sans mesures
- WeM : avec mesures existantes
- WaM : avec mesures supplémentaires

**PAMs :** Politiques et mesures qui réduisent les émissions de GES

**Objectifs d'atténuation :** Tels que la CDN

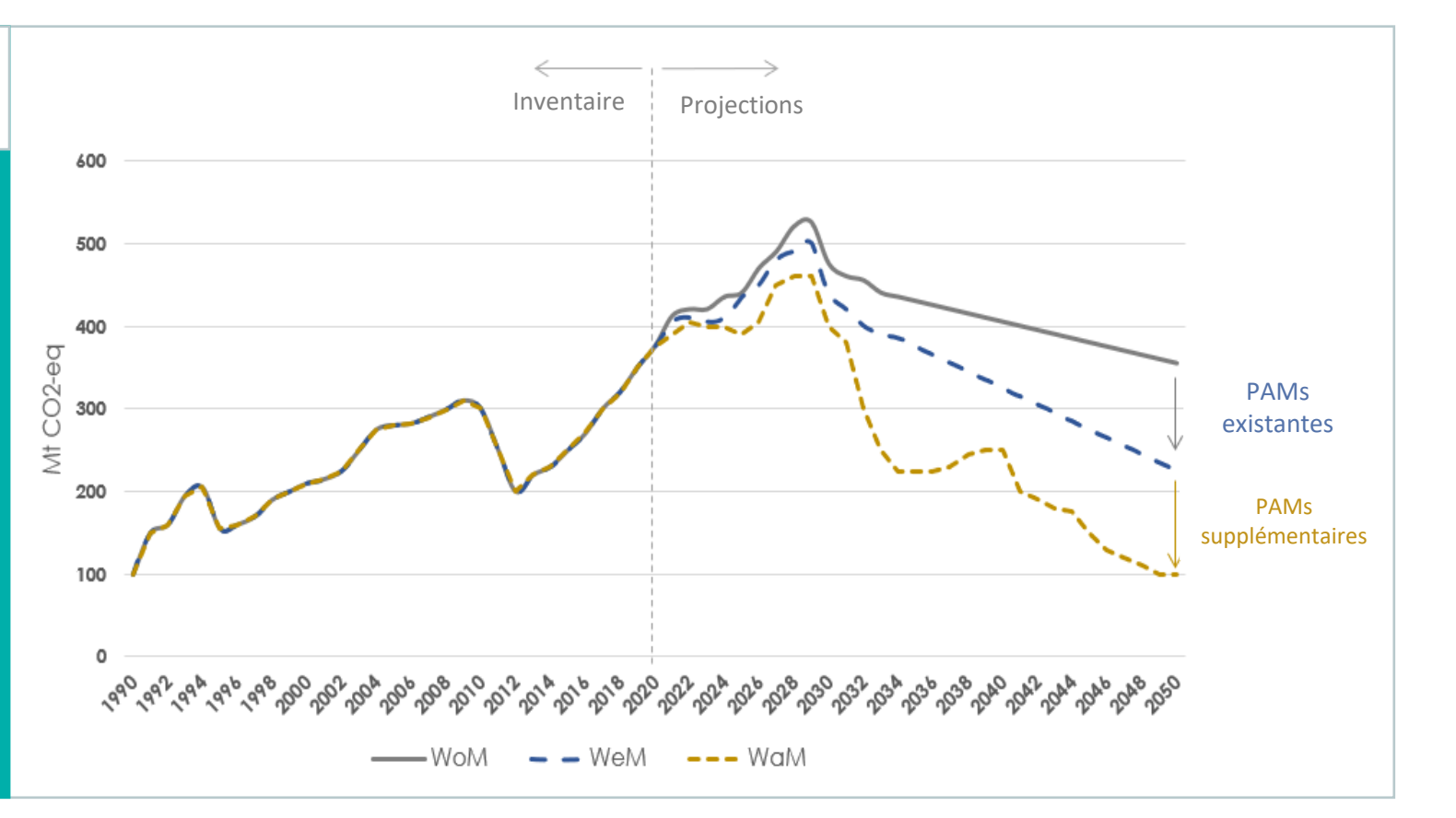

#### **Conforme aux spécifications et définitions de l'ETF et des MPGs et aux nomenclatures du GIEC.**

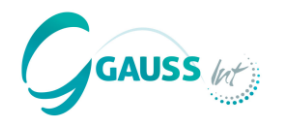

- Émissions de GES par catégorie du GIEC à partir de l'inventaire, du logiciel du GIEC ou de fichiers Excel (obligatoire).
- Proxies macroéconomiques, historiques et projetés – PIB et population (obligatoires).
- Proxies sectorielles, historiques et projetées (optionnel).

#### **Besoins de données Approche méthodologique Approche méthodologique Resultats**

- Scénario WoM estimé à l'aide de techniques statistiques innovantes (méthodes d'apprentissage automatique basées sur la régression) qui définissent automatiquement des modèles spécifiques à chaque pays dans la catégorie du GIEC sur la base de séries temporelles.
- MITICA est codé à l'aide de Phyton dans une application informatique.
- Scénarios avec des mesures existantes (WeM) et supplémentaires (WaM) facilement conçues par les utilisateurs en sélectionnant les PAMs par scénario. Environ 60 PAMs son prédéfinies avec des paramètres par défaut, qui doivent être personnalisés par les utilisateurs.

- Scénarios WoM, WeM et WaM pour le suivi des CDNs.
- PAMs classées par ordre de magnitude.
- Informations nécessaires pour présenter les projections et les mesures d'atténuation dans les tableaux communs des BTRs.

### **Besoins en données, méthodologie et résultats**

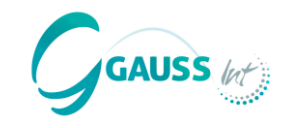

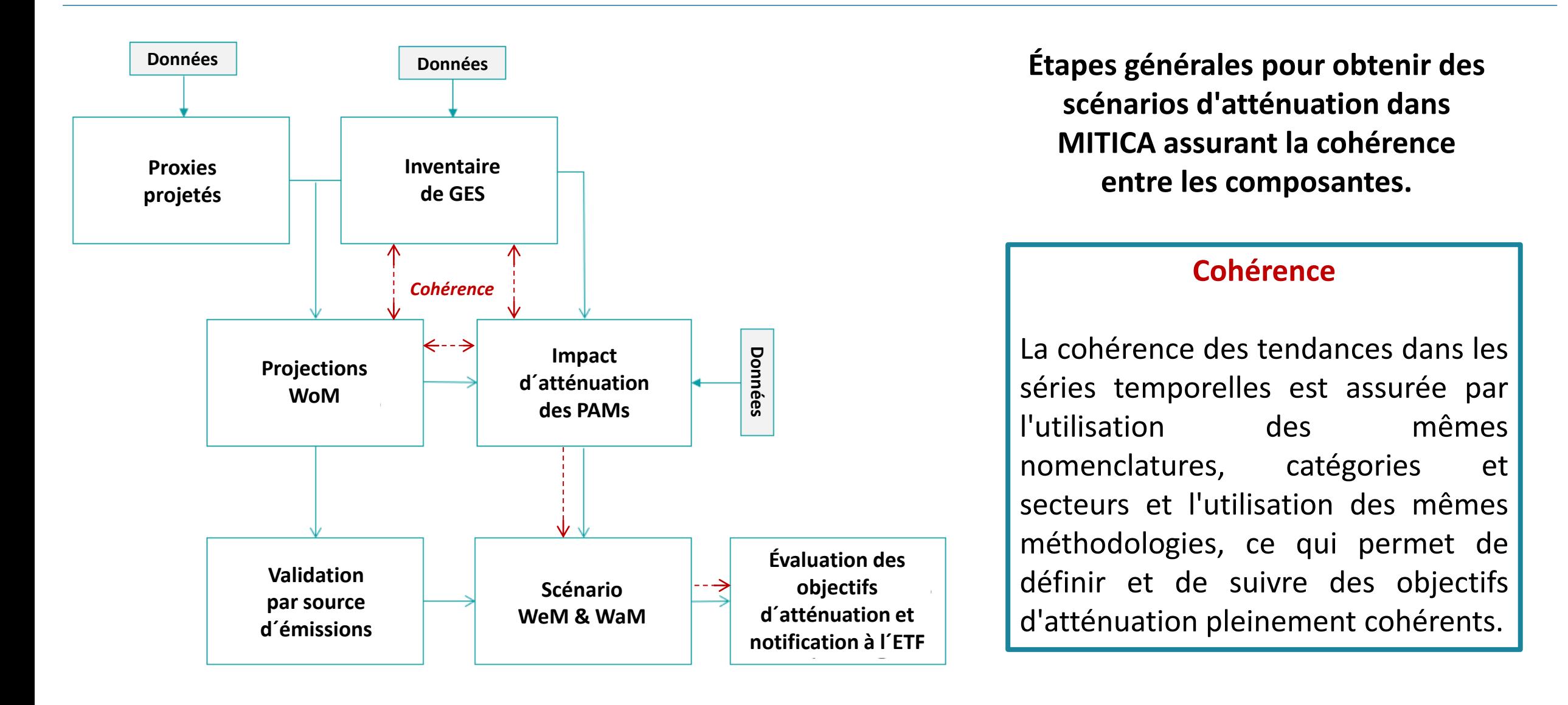

### **Besoins en données**

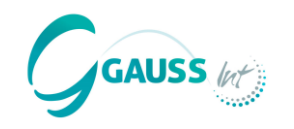

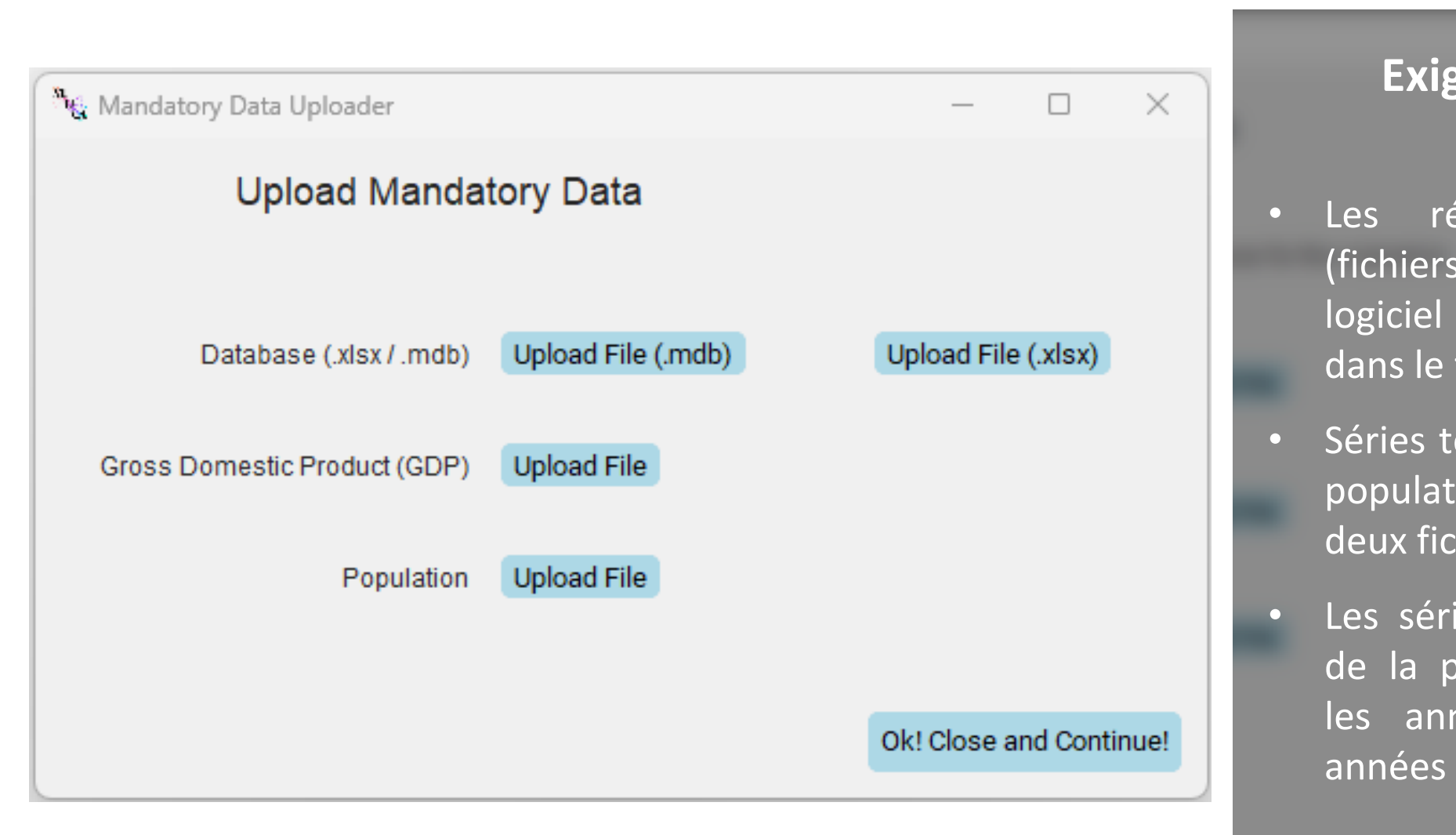

### **Exigences minimales de données**

- Les résultats de l'inventaire (fichiers .mdb & .accdb extraits du logiciel du GIEC ; ou fichiers Excel dans le format correct).
- Séries temporelles du PIB et de la population, téléchargées dans deux fichiers Excel.
- Les séries temporelles du PIB et de la population doivent inclure les années d'inventaire et les années de projection.

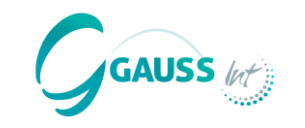

calcul, un modèle de meilleure

qualité par catégorie du GIEC.

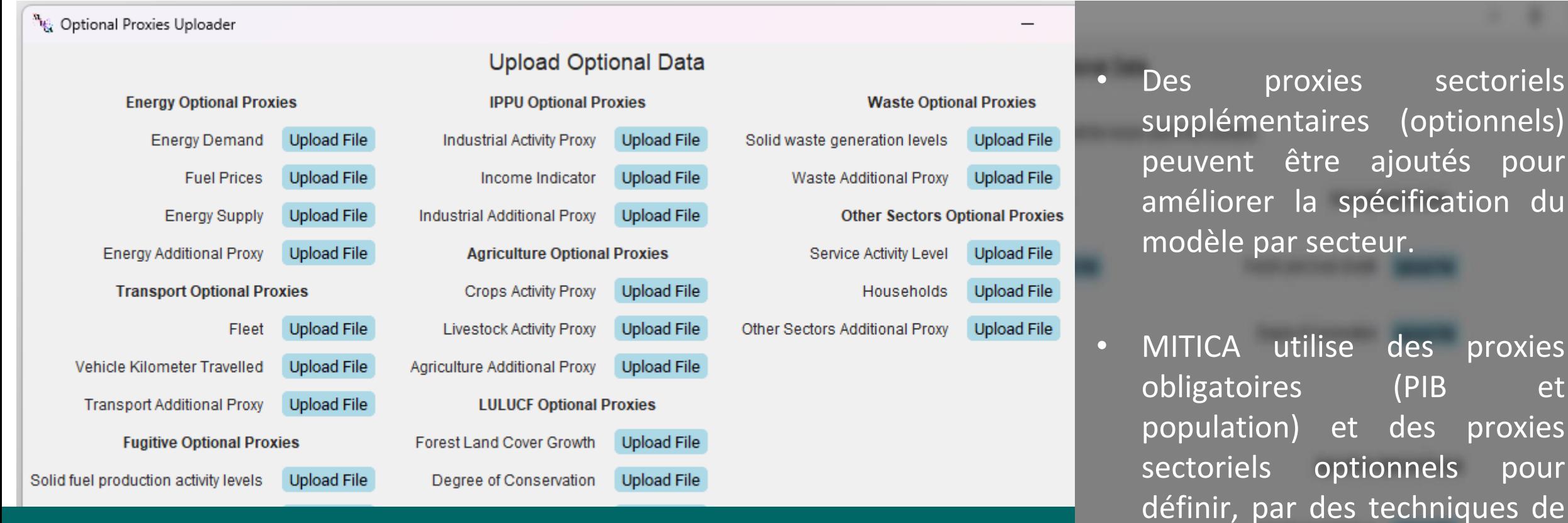

Les données d'entrée et les résultats d'autres modèles/outils sectoriels peuvent être ajoutés par les utilisateurs pour améliorer la modélisation.

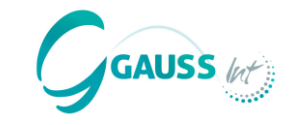

L'approche de modélisation a été définie selon les considérations suivantes :

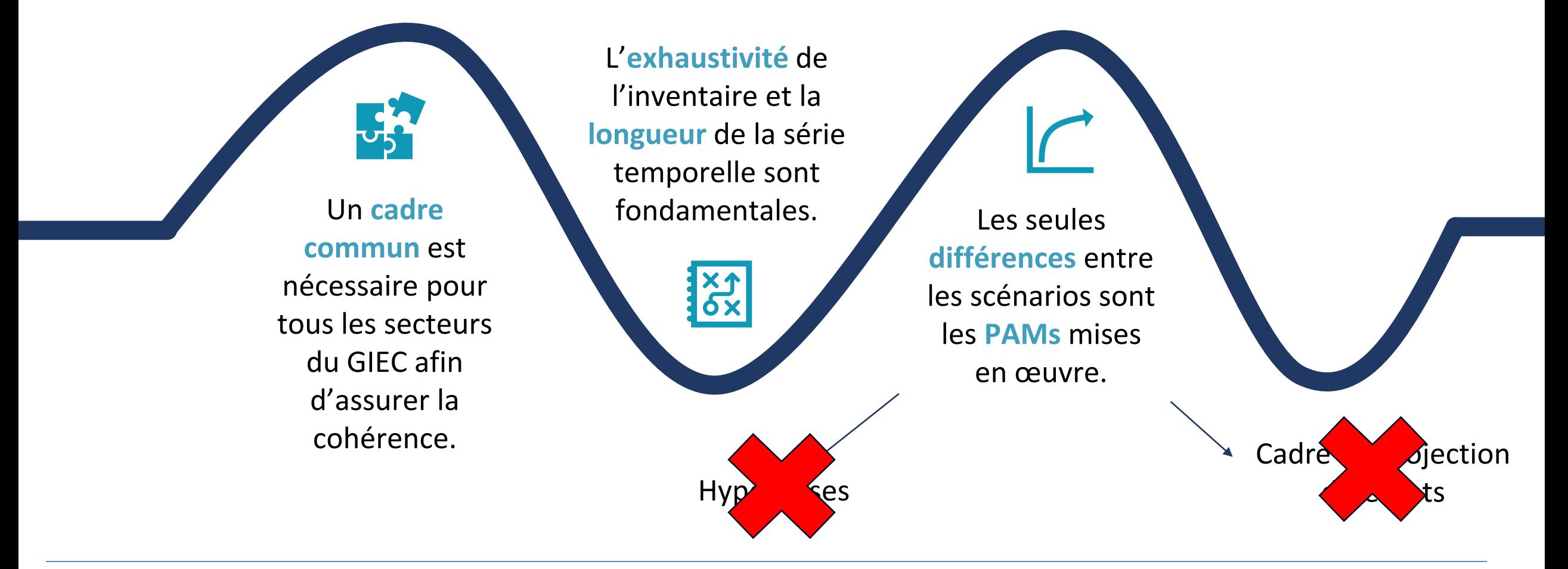

### **Approche de modélisation**

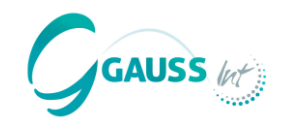

L´approche de modélisation s´organise en **trois étapes**:

**1 2 3**

Une **projection** du scénario **WoM** à l'aide des **méthodes d'apprentissage automatique basées sur la régression**.

La **spécification des PAMs sectorielles**  cohérents avec le WoM.

La **définition des scénarios WeM et WaM** en sélectionnant les PAMs à prendre en compte dans chacun d'entre eux.

De plus amples détails sur les trois étapes sont fournis dans les diapositives suivantes.

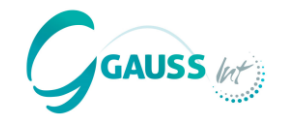

- Différents modèles de projection sont proposés pour établir des prévisions. Ils sont tous conçus de manière **statistiquement robuste pour gérer le type de données** avec lesquelles ils travaillent et, dans tous les cas, un modèle automatisé est utilisé pour générer la meilleure combinaison de paramètres afin d'optimiser la prédiction.
- La projection du WoM **sépare la tendance du bruit de la série temporelle**, afin de résoudre les problèmes statistiques qui entravent la spécification du modèle. Les bruits sont des valeurs non conformes (« outliers ») dans les données.
- L'approche de modélisation utilise **des méthodes d'apprentissage automatique** basées sur la régression. Des séries temporelles plus longues permettent « d'entraîner » le modèle avec plus de données, ce qui permet d'obtenir de meilleurs résultats.

### **Approche de modélisation – projection du WoM**

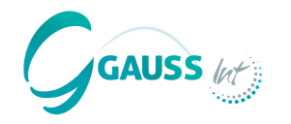

#### MITICA offre des **modèles statistiques classiques** et des modèles qui intègrent **l'intelligence artificielle** :

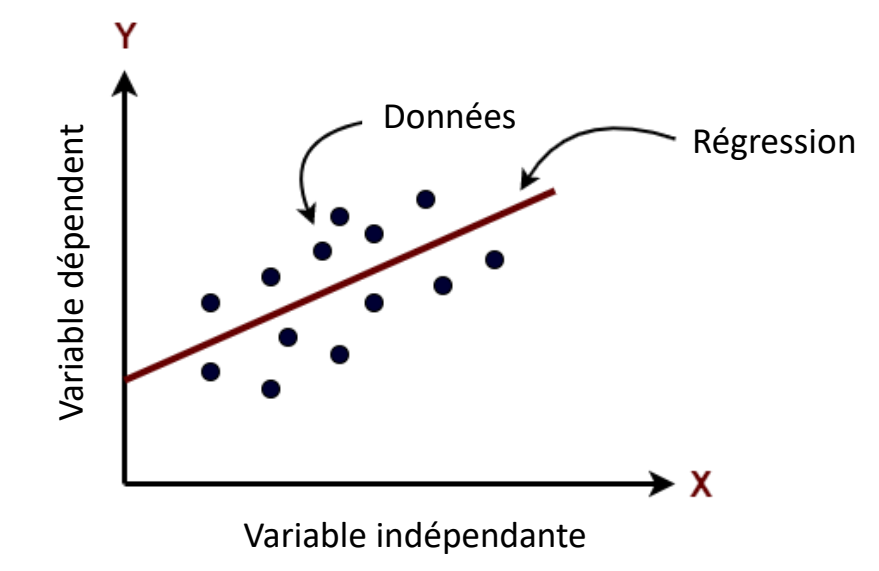

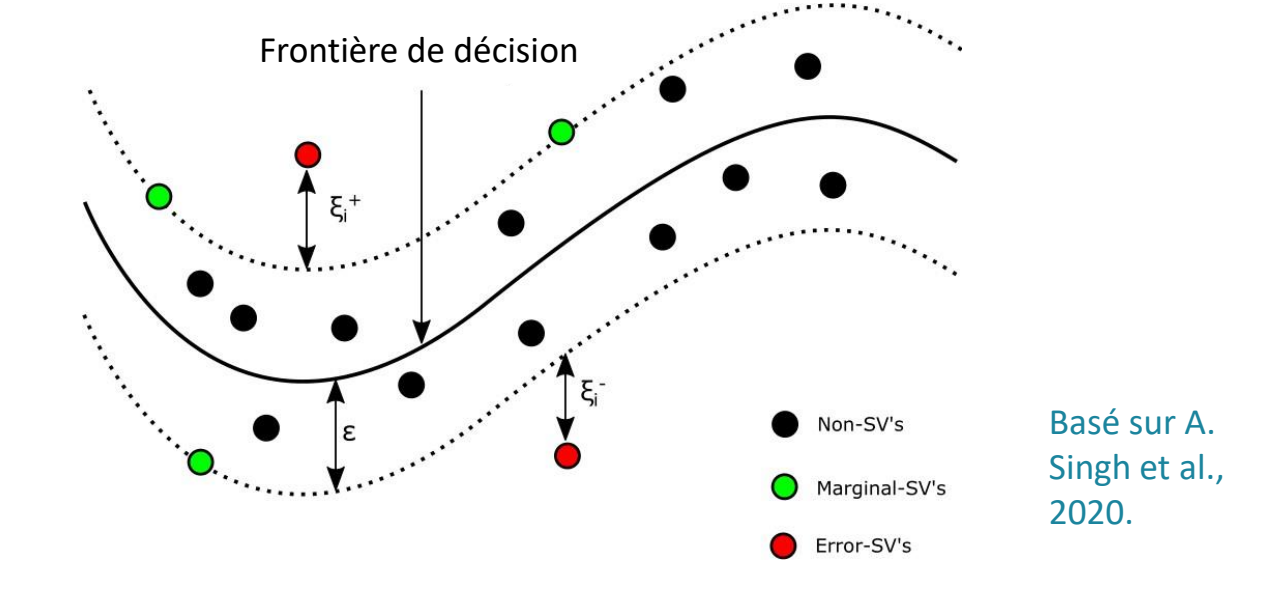

Les **modèles statistiques classiques** prennent en compte tous les points de la série historique ainsi que tous les proxies.

Les **modèles d'intelligence artificielle** évaluent la capacité prédictive de chaque point ou proxy en détectant les points non représentatifs (erreurs, outliers...) ainsi que les proxies corrélés qui n'ajoutent pas d'informations pertinentes et les suppriment avant d'exécuter leurs algorithmes.

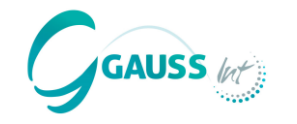

#### **Méthodes statistiques classiques de MITICA**

- La régression linéaire utilise SARIMAX, un système de pondération qui minimise la quantité de données inexpliquées et maximise la prise en compte de la pondération prédictive attribuée à chaque point.
- **SARIMAX (Seasonal Autoregressive Integrated Moving Average with eXogenous variables):**

 $Y_t = \beta_0 + \beta_1 X_{1,t} + \beta_2 X_{2,t} + \beta_3 X_{3,t} + \ldots + \beta_k X_{k,t} + \theta_1 Y_{t-1} + \theta_2 Y_{t-2} + \ldots + \theta_3 Y_{t-3} + \varepsilon_t$ 

- . *est la série temporelle endogène (émissions de GES).*
- $X_{1,t}$ ,  $X_{2,t}$ ,...,  $X_{k,t}$  sont des variables exogènes (proxies).
- $\cdot$   $\theta_1, \theta_2, \ldots, \theta_p$  sont des paramètres autorégressifs de la variable endogène (émissions de GES)
- β<sub>1,t</sub>, β<sub>2,t</sub>,..., β<sub>k,t</sub> sont les coefficients associés aux variables exogènes
- *est le terme d'erreur représentant les influences non observées sur la variable endogène*

Où **chaque hyperparamètre est déterminé automatiquement** par MITICA pour optimiser les résultats.

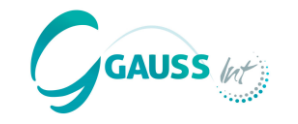

**Méthodes d´intelligence artificielle de MITICA**

- **Les performances de SARIMAX sont très bonnes quand les données et les proxies sont de très bonne qualité.** Mais, quand ce n'est pas le cas, sa capacité prédictive est considérablement réduite puisqu'il est obligé d'utiliser toutes les données et qu'il y a, y compris dans certains cas, des points de données qui nuisent davantage qu'ils n'ajoutent de l'information.
- **Pour y remédier, MITICA utilise des méthodes d´intelligence artificielle**

#### **Amplification de gradient - GBR**

• Un modèle séquentiel qui génère un nouveau modèle à chaque point, améliorant les faiblesses du modèle précédent tout en conservant ses points forts. Il donne de meilleurs résultats avec des ensembles de données plus importants.

**Algorithme d'intelligence artificielle et de statistique classique - ANNALIST**

• Explicitement développé pour MITICA, en tenant compte du type spécifique de données utilisées.

### **Approche de modélisation – projection du WoM**

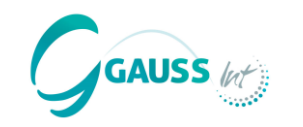

**ANNALIST fait la meilleure séparation possible entre le bruit et la tendance,** garantissant certaines conditions statistiquement avantageuses pour maximiser la précision:

- La **tendance** est prédite à l'aide du modèle **LASSO** qui permet de trouver la meilleure spécification de modèle (meilleurs points et proxies) par catégorie du GIEC pour projeter la tendance.
- Le **bruit** passe par un modèle **SARIMAX** optimisé grâce à la connaissance a priori des proxies et des propriétés dérivées de la décomposition entre le bruit et la tendance.
- Le modèle **Isolation Forest** est utilisé pour le **traitement des données** afin d'apprendre à chaque itération et d'améliorer le modèle étape par étape.
- Le modèle de régression **Random Forest** permet de **s'entraîner** sur des données historiques et de mettre à jour les projections.
- L'**optimisation des hyperparamètres** est réalisée par le biais du **Grid Search CV.**

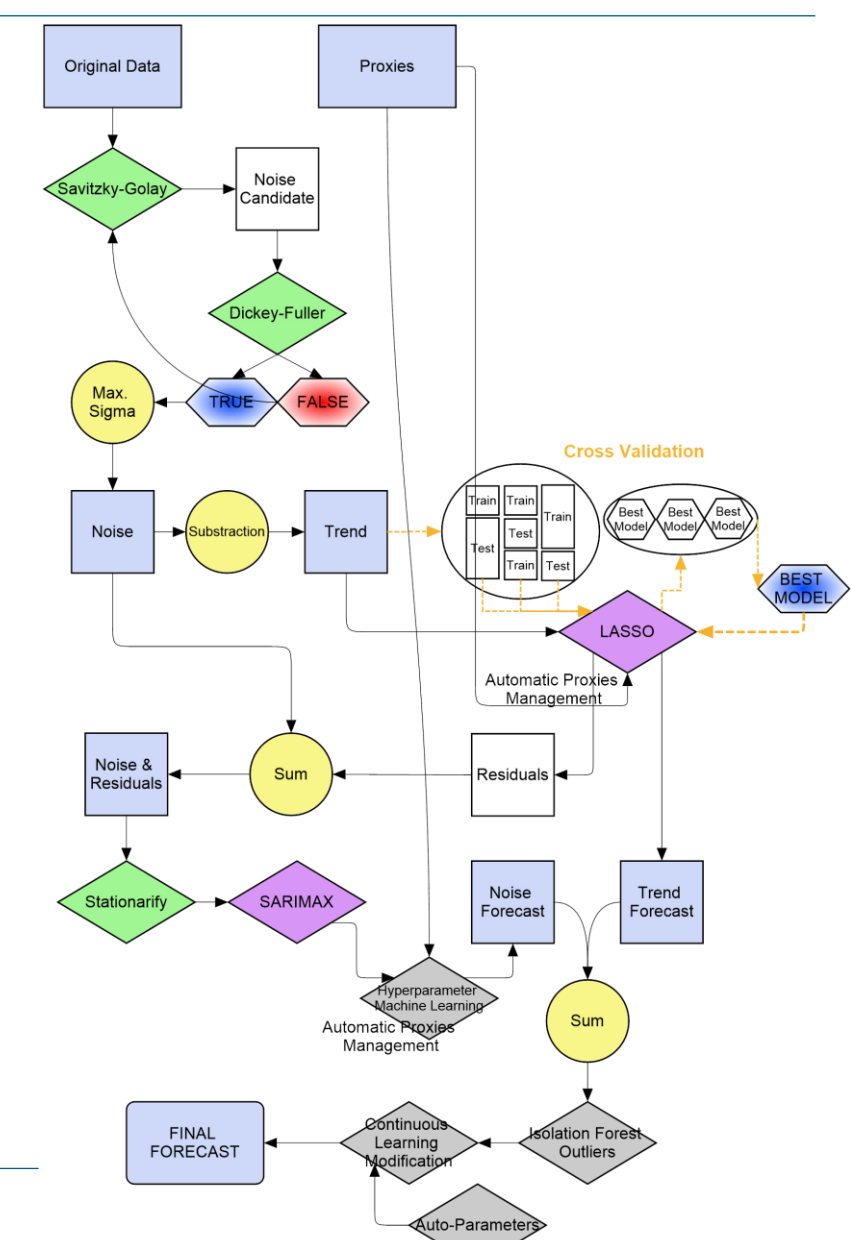

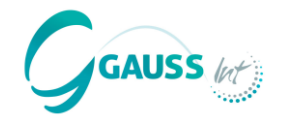

- **MITICA détermine le modèle le mieux adapté par catégorie du GIEC à partir des données historiques**, en définissant les meilleurs approximations et hyperparamètres, afin de projeter les émissions de GES de chaque catégorie du GIEC, tout en respectant les exigences classiques de spécification des modèles (éviter l'hétéroscédasticité, la corrélation sérielle et la non-stationnarité).
- Les améliorations de la projection du WoM sont obtenues grâce à l'**amélioration des données d'entrée**, notamment de l'inventaire national de GES et des données de référence.
- Les utilisateurs sont invités à **valider la projection du WoM** pour chaque catégorie du GIEC. Des conseils pour la validation sont fournis dans le manuel de l'outil.
- Les techniques statistiques utilisées requièrent des **caractéristiques minimales pour les ordinateurs** dans lesquels l'outil est utilisé. Des méthodes statistiques alternatives sont fournies pour réduire la charge informatique en cas de besoin.

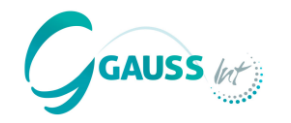

- MITICA génère un **modèle optimal** pour chaque catégorie et utilise ce modèle pour projeter les émissions de GES jusqu'à une année d'horizon choisie.
- Cependant, il est indispensable de **valider manuellement les résultats du scénario WoM** par catégorie de source/puits, et de faire les ajustements nécessaires en ce qui concerne :

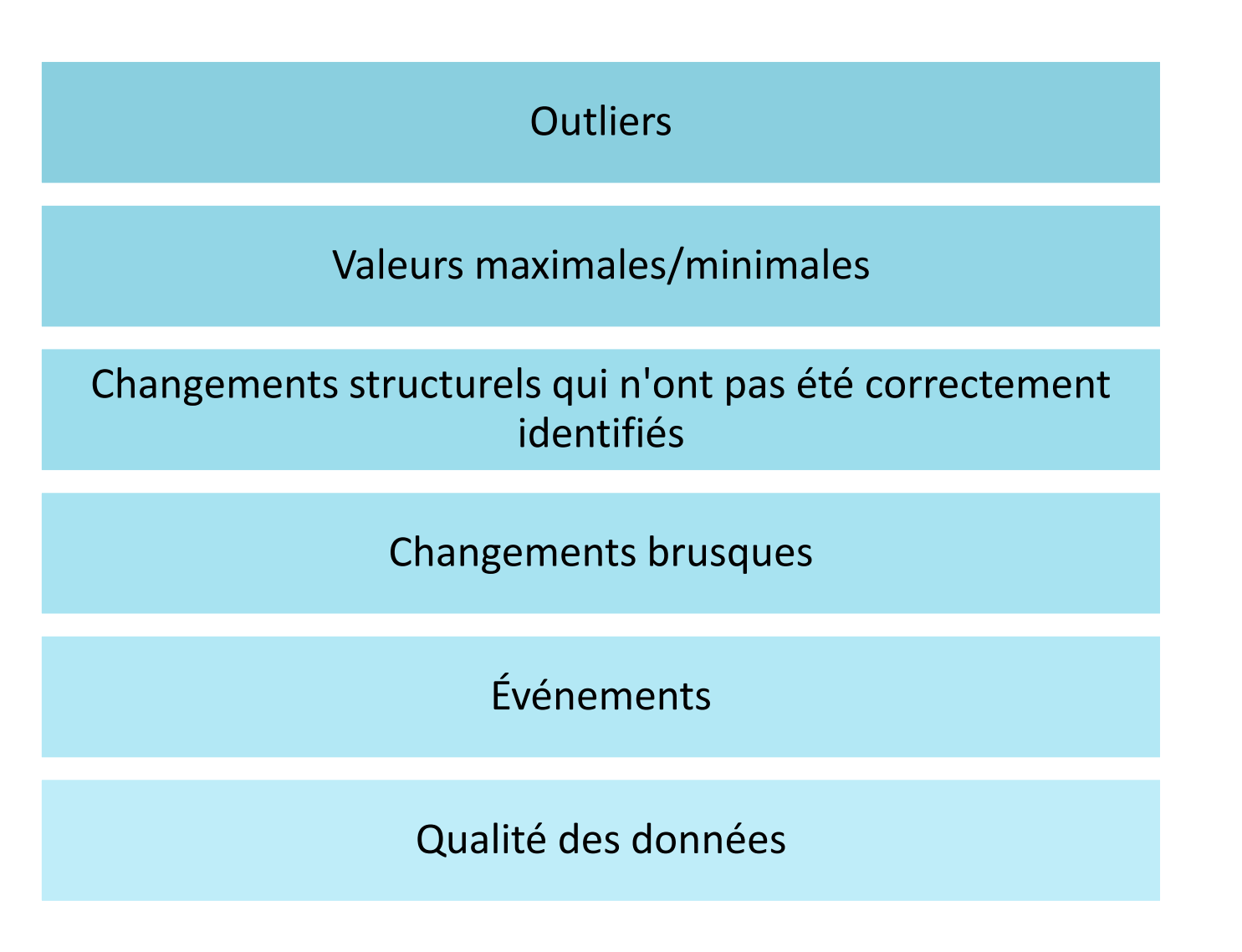

### **Approche de modélisation – validation du WoM**

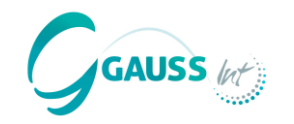

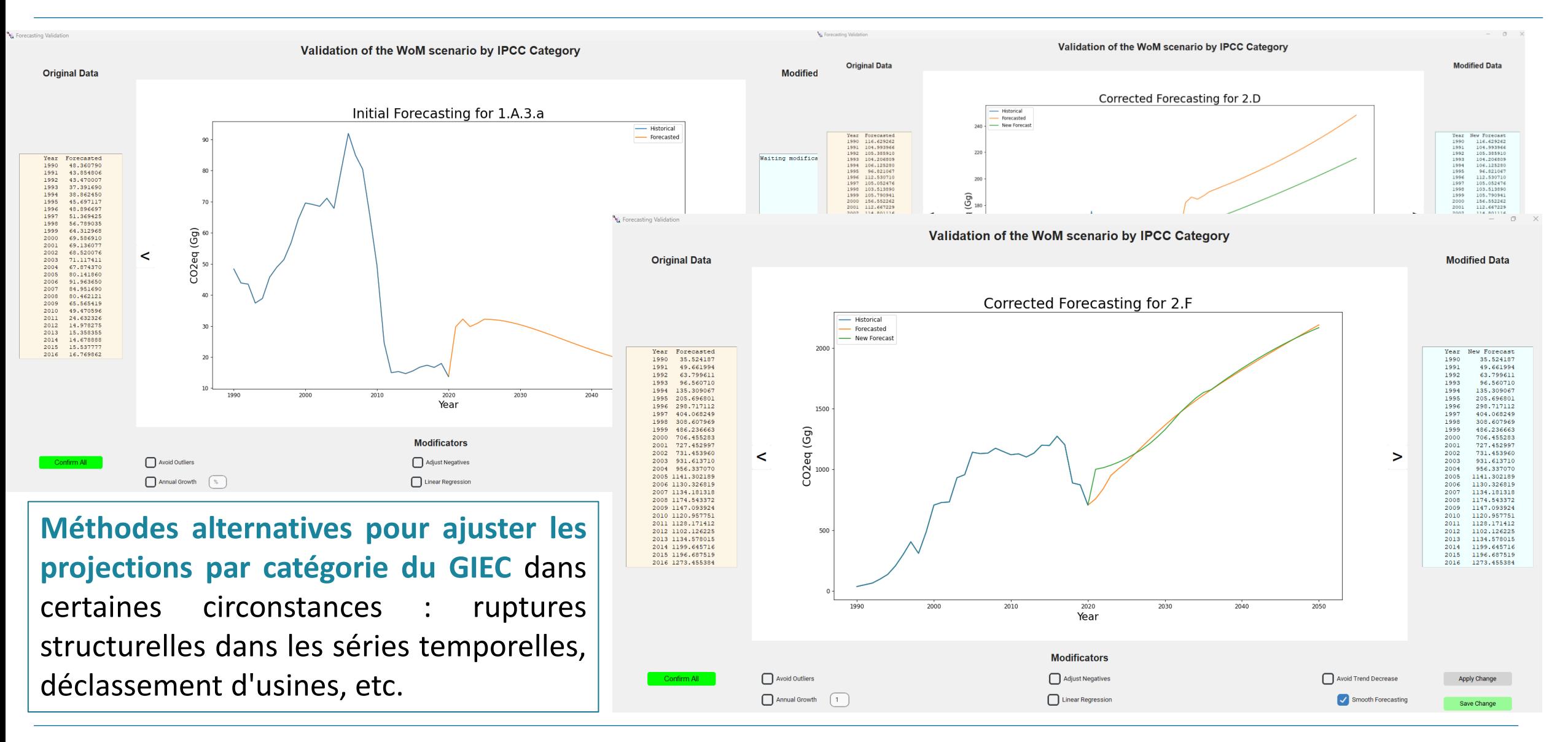

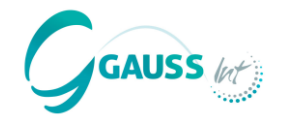

- **Plus de 60 PAMs** avec des paramètres par défaut pour les secteurs du GIEC sont définies dans MITICA. Les utilisateurs doivent spécifier l'ampleur et certains paramètres pour obtenir des résultats sur les émissions de GES. Les paramètres par défaut sont fournis par l'outil pour permettre le calcul.
- **Les PAMs sont liées aux catégories du GIEC estimées dans le WoM.** Des plafonds sont établis afin d'éviter de réduire les émissions au-delà des estimations du WoM.

#### **Électricité**

Utilisation des sources d'énergie renouvelables pour la production d'électricité

Mise en service de nouvelles installations efficaces et/ou passage à des combustibles à plus faible intensité carbone

Production d'électricité à partir de résidus de biomasse

Amélioration de l'efficacité énergétique du réseau électrique

Développement d'une infrastructure de comptage avancée dans le réseau électrique

*Extrait de la liste des PAMs pour le secteur de l'électricité*

• Des **PAMs supplémentaires spécifiques à un pays** peuvent être définies par les utilisateurs de MITICA.

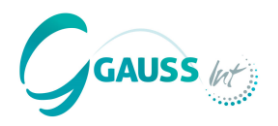

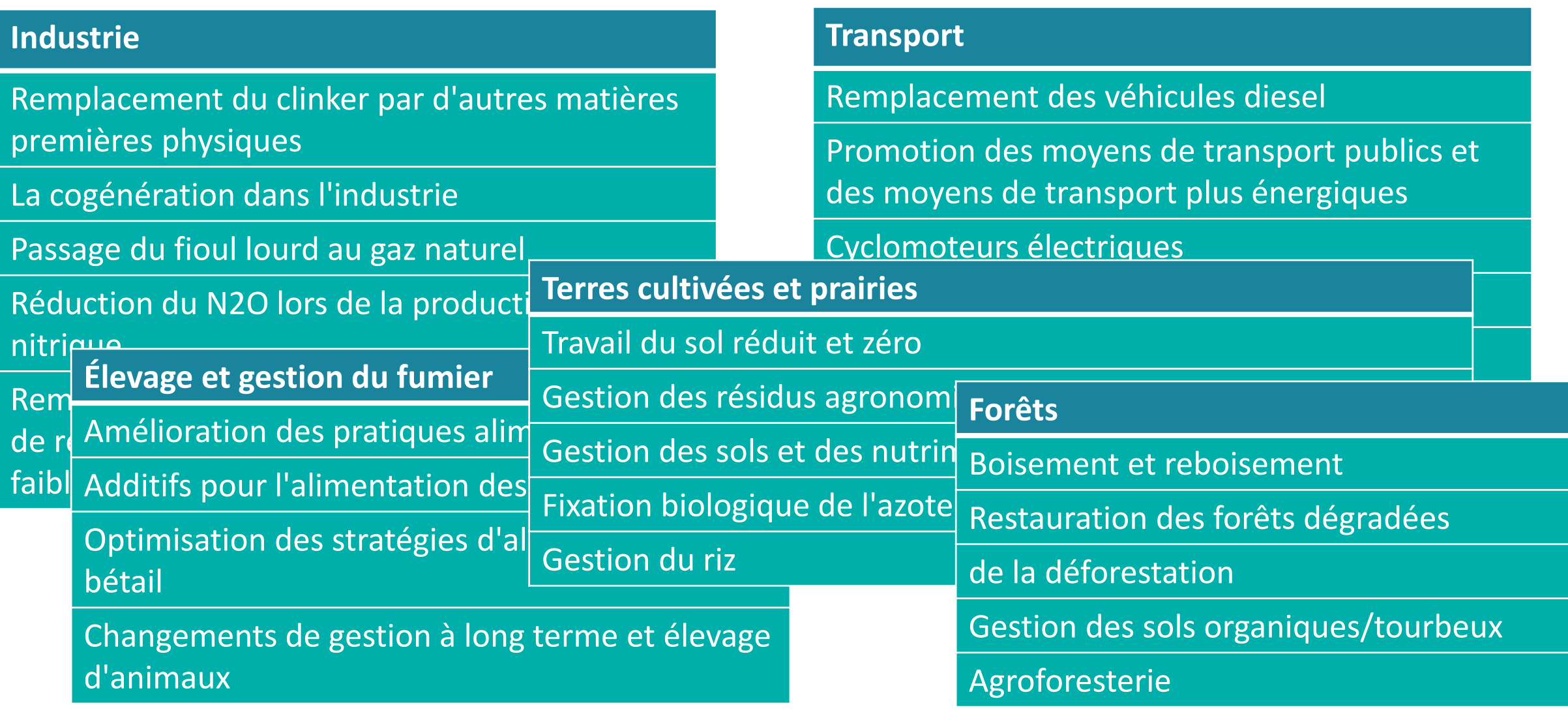

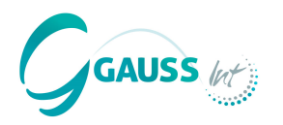

• L'**approche générale** de l'évaluation des PAMs peut être simplifiée comme suit :

$$
ME_{t_i - t_f} = R \cdot M_{t_i - t_f} \cdot [REF_t - MET_t]
$$

 $ME_{t_i-t_f}$  représente l'effet d'atténuation de la PAM pour l'ensemble de la période projetée ;  $M_{t_i-t_f}$  est l'ampleur de la PAM représentant les niveaux d'activité affectés ; *R* représente le **facteur de réduction en magnitude** de la mise en œuvre de la PAM ; représente le **facteur d'émission de référence en l'absence de la PAM** au moment t ; est le **facteur d'émission d'atténuation, après la mise en œuvre de la PAM** au moment t.

• À partir de cette généralisation, les méthodologies des PAMs sont spécifiées dans chaque cas, et **liées à l'inventaire de référence par le REF**, et **liées au scénario WoM par le** − .

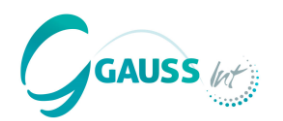

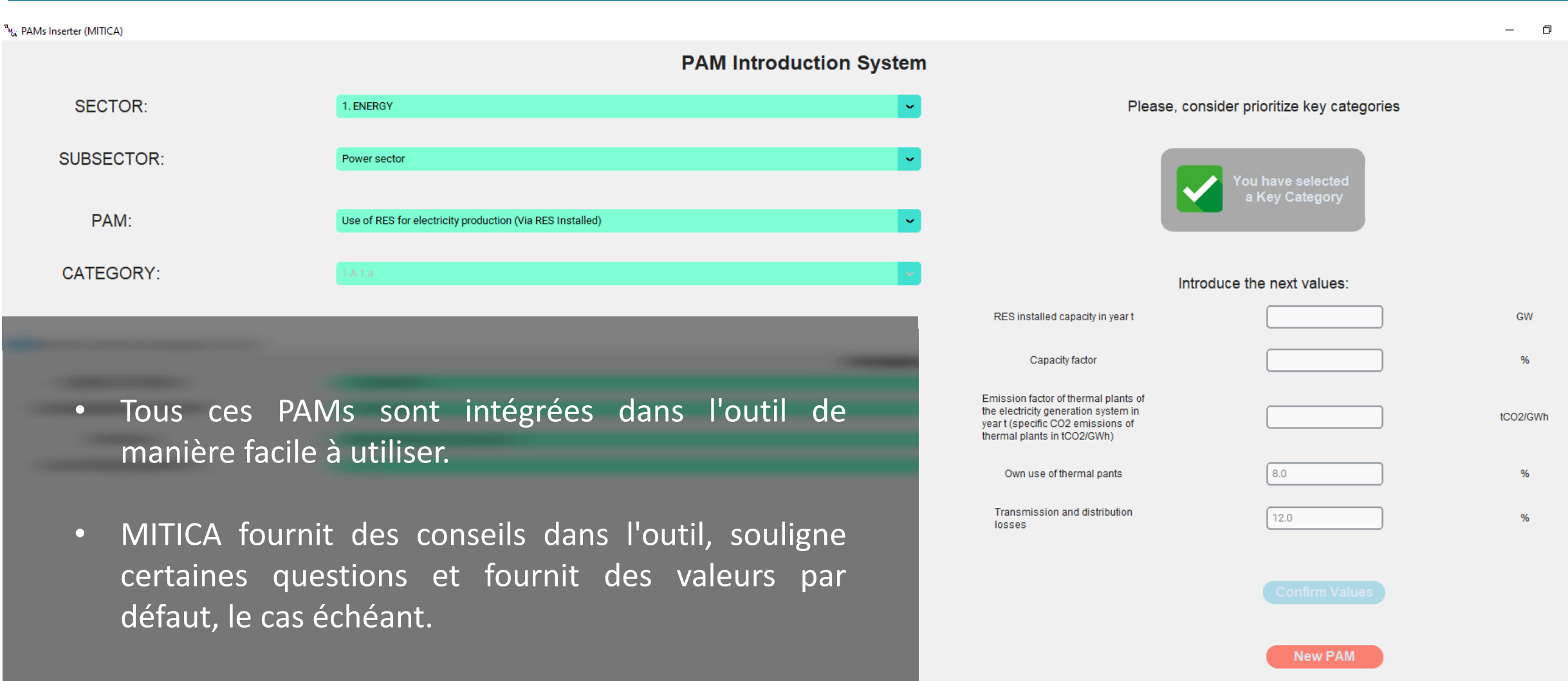

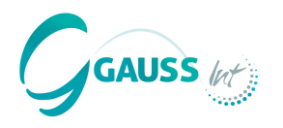

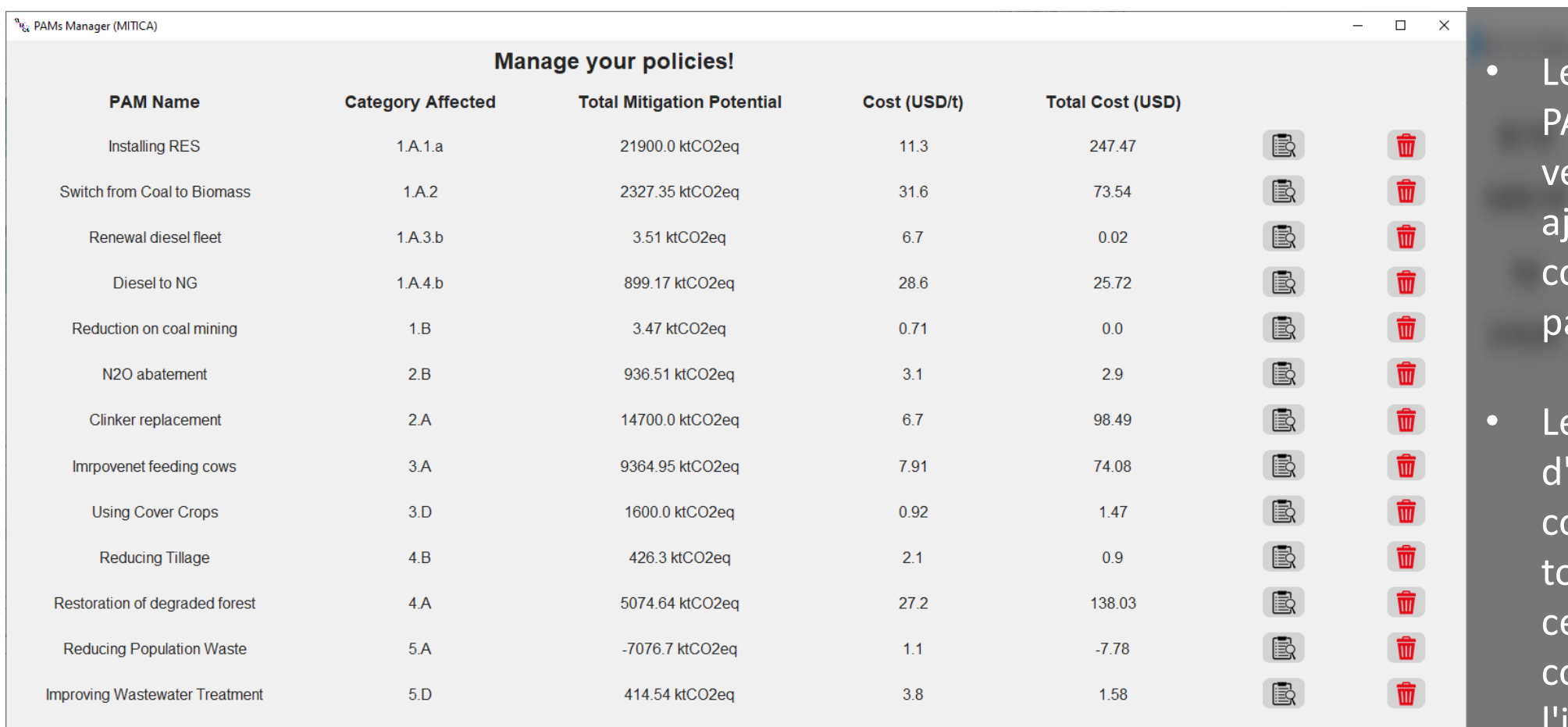

Gestionnaire de AMs permet de vérifier les PAMs joutées et de contrôler les aramètres définis.

es catégories 'inventaire concernées sont oujours affichées, qui facilite la ompréhension de l'impact en termes de réduction de GES.

### **Approche de modélisation – design des scénarios WeM et WaM**

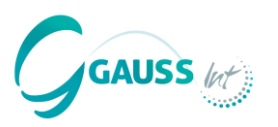

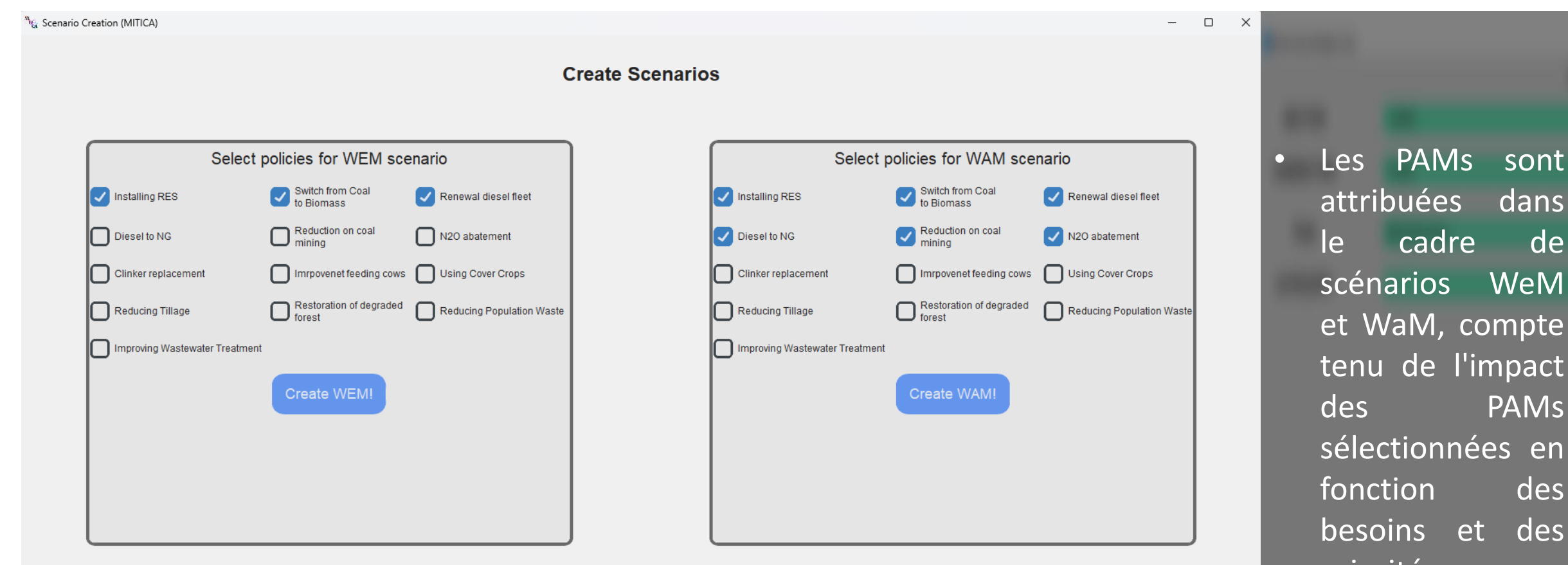

attribuées dans le cadre de scénarios WeM et WaM, compte tenu de l'impact des PAMs sélectionnées en fonction des besoins et des priorités nationales.

### **Résultats – scénarios de GES**

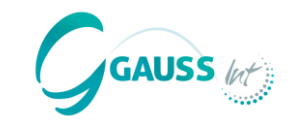

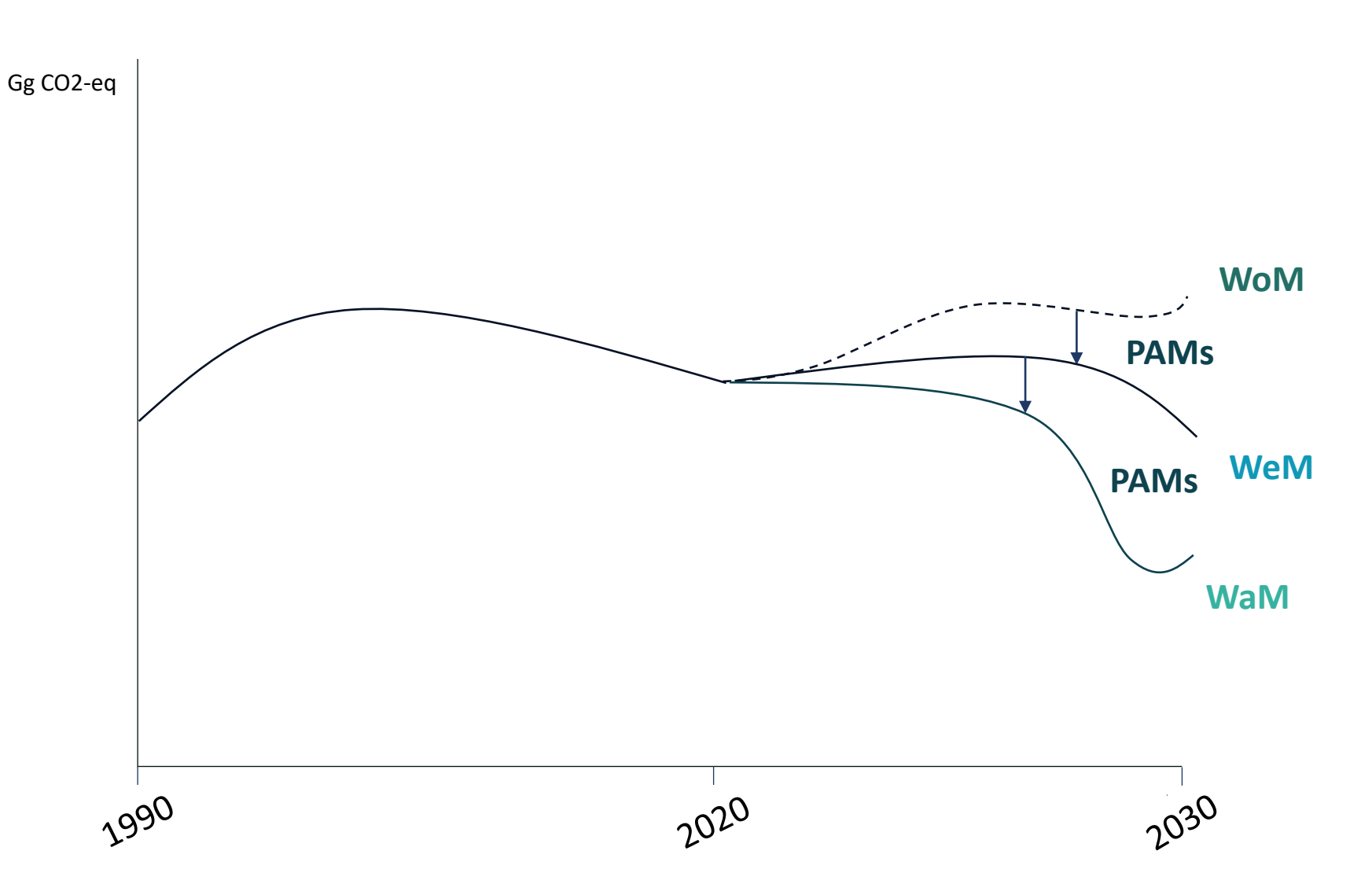

- MITICA permet à l'utilisateur d'extraire des **chiffres et tableaux** avec les scénarios créés, par secteur ou pour les émissions totales du pays.
- Les résultats des PAMs peuvent également être extraits.
- Les informations exportées permettent d'établir des **rapports dans le cadre de l'ETF**.

### **Résultats – scénarios de GES**

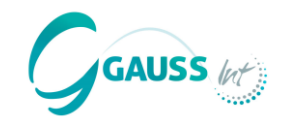

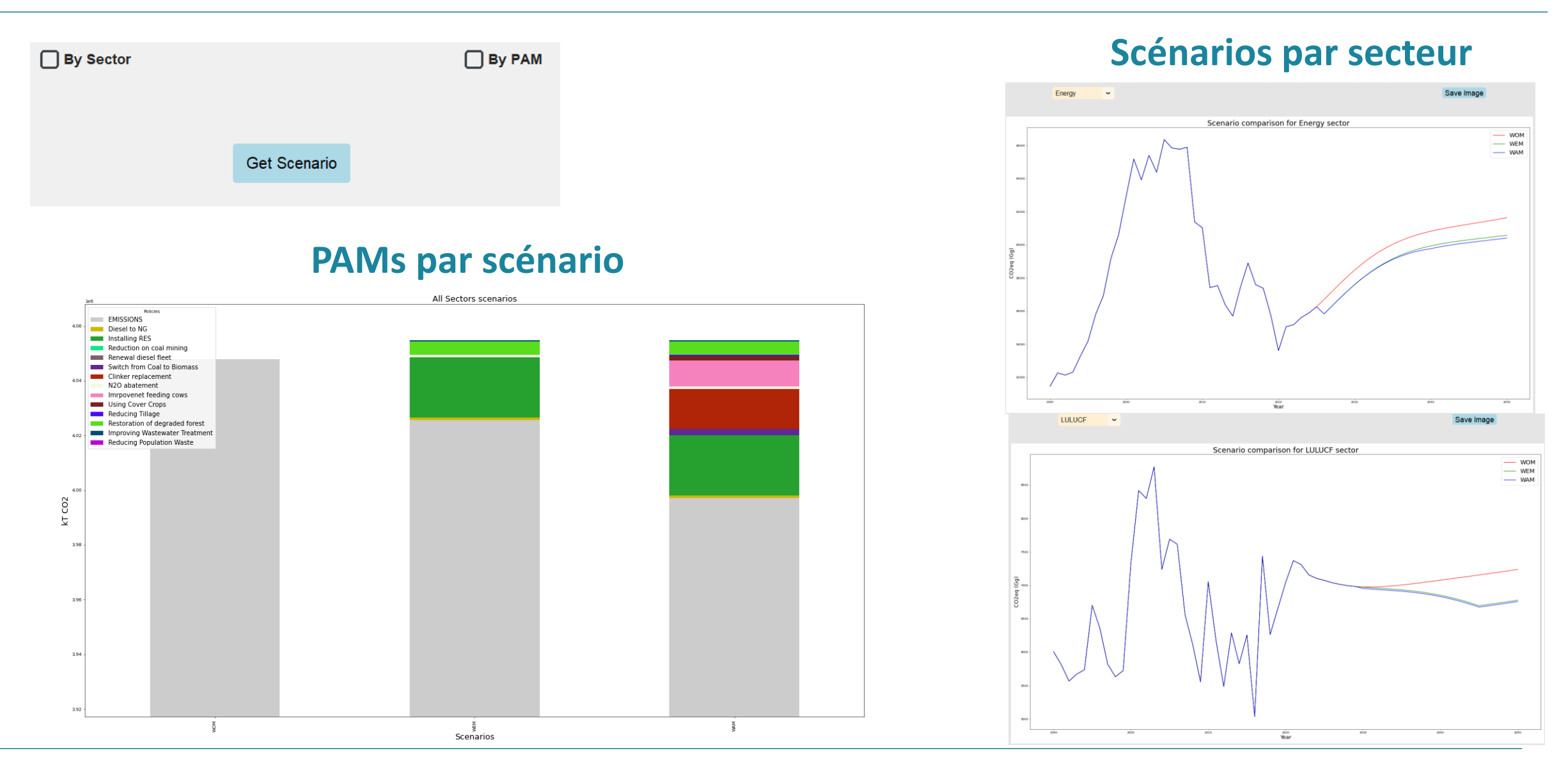

### **Résultats – courbe du coût marginal de réduction (MACC)**

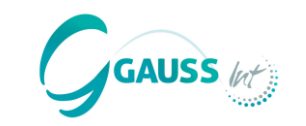

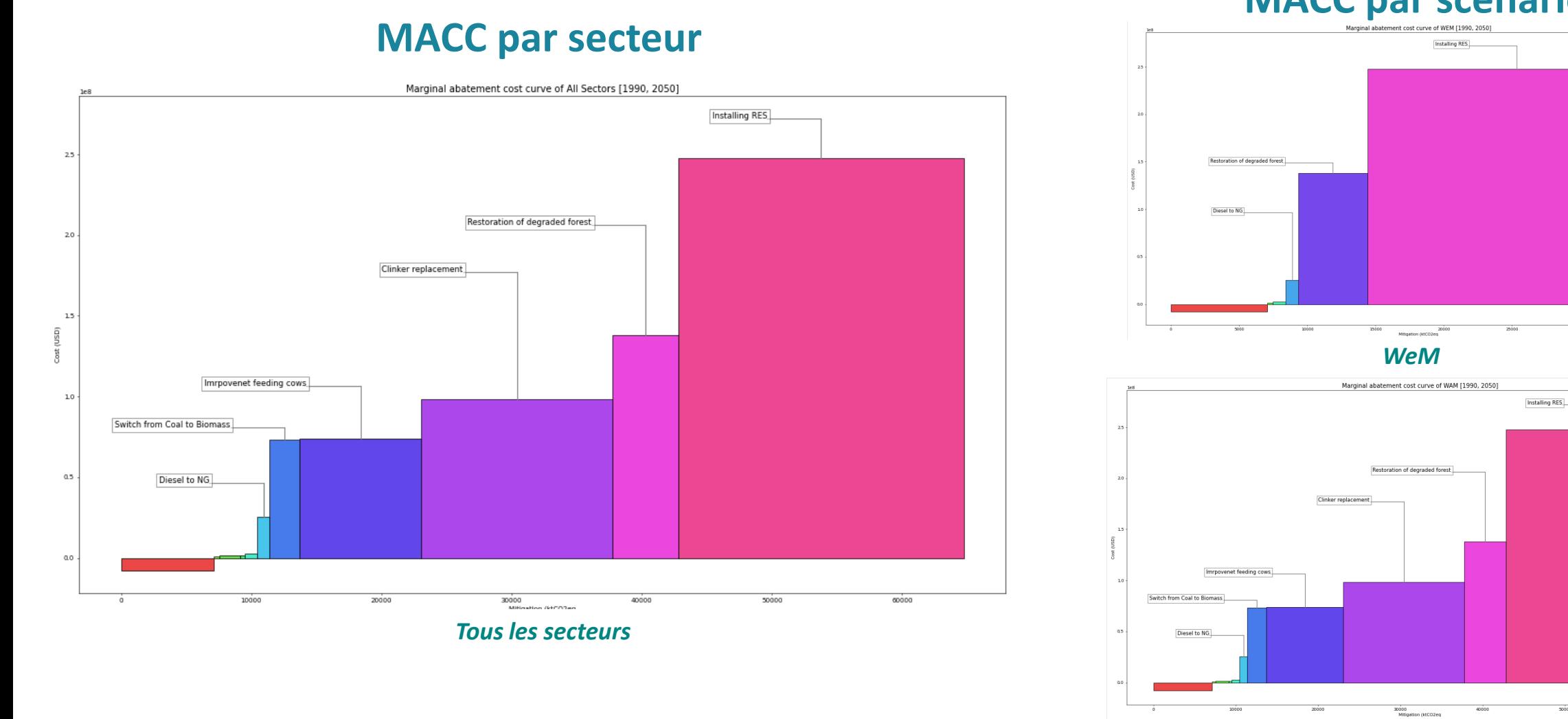

### **MACC par scénario**

*WaM*

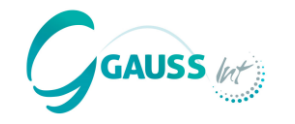

**Avec GACMO** **E** MITICA ne fournit pas les coûts des PAMs. Cependant, les utilisateurs peuvent saisir des informations sur les coûts, en utilisant GACMO ou d'autres sources telles que les bases de données du CDM/GIEC comme référence. Les courbes MACC sont affichées dans le tableau de bord pour faciliter leur utilisation.

**Avec des autres approches sectorielles** • Les résultats des outils de planification énergétique (tels que TIMES), les modèles de carbone des forêts et des sols, etc. peuvent être introduits dans le modèle en tant que données indirectes ou utilisés pour ajuster les résultats du modèle de gestion des ressources naturelles. Ils peuvent également alimenter l'évaluation des PAMs, le cas échéant.

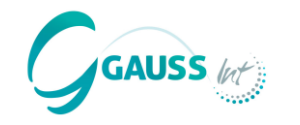

- Le Secrétariat mettra MITICA à la disposition des **points focaux de la CCNUCC** qui en feront la demande.
- MITICA sera également **disponible aux chercheurs.**
- MITICA **ne sera pas** partagé à des fins commerciales.
- Pour plus d'informations: [https://gauss-int.com/MITICA](https://gauss-int.com/mitica/)

### **Obtention et utilisation de MITICA**

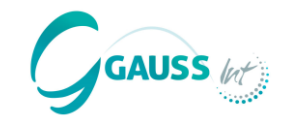

 $\Box$ 

 $\times$ 

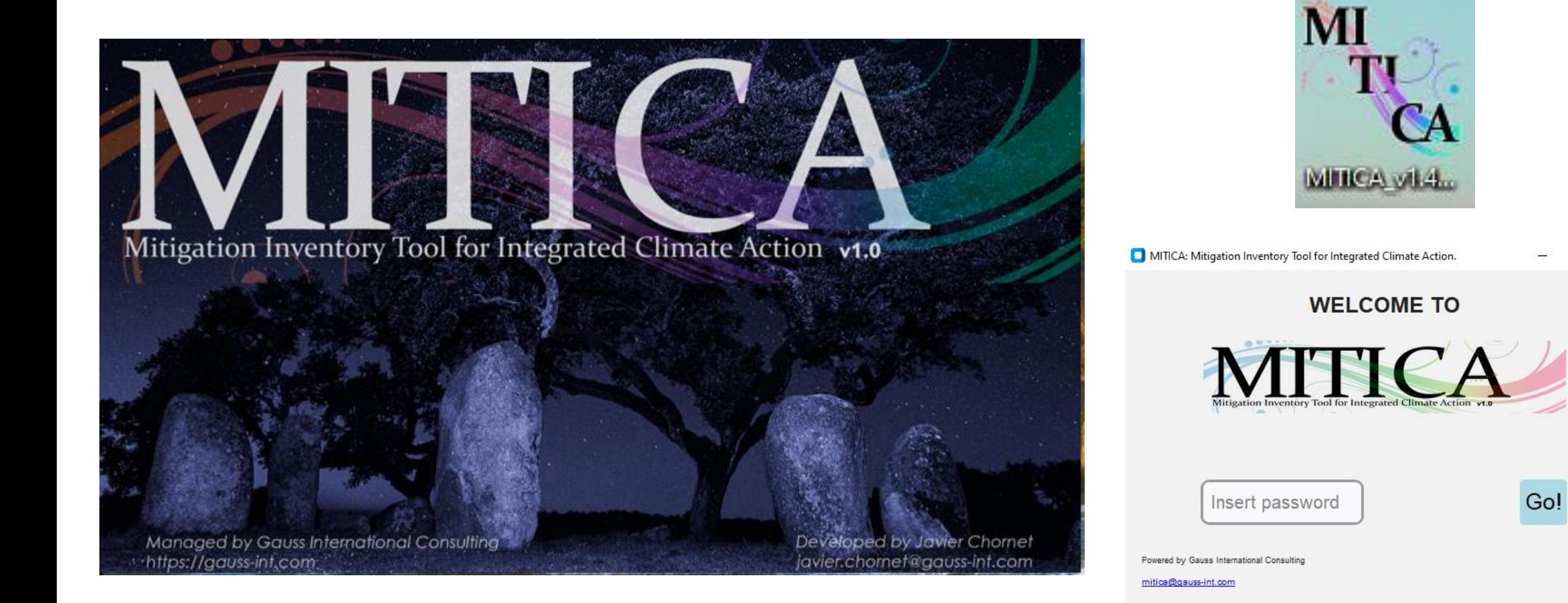

### **Obtention et utilisation de MITICA**

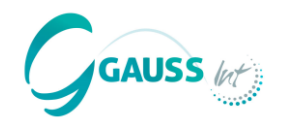

Un **manuel d'utilisation** est disponible qui fournit un guide étape par étape pour l'utilisation de l'outil.

Une **assistance** sera disponible en cas de difficultés techniques.

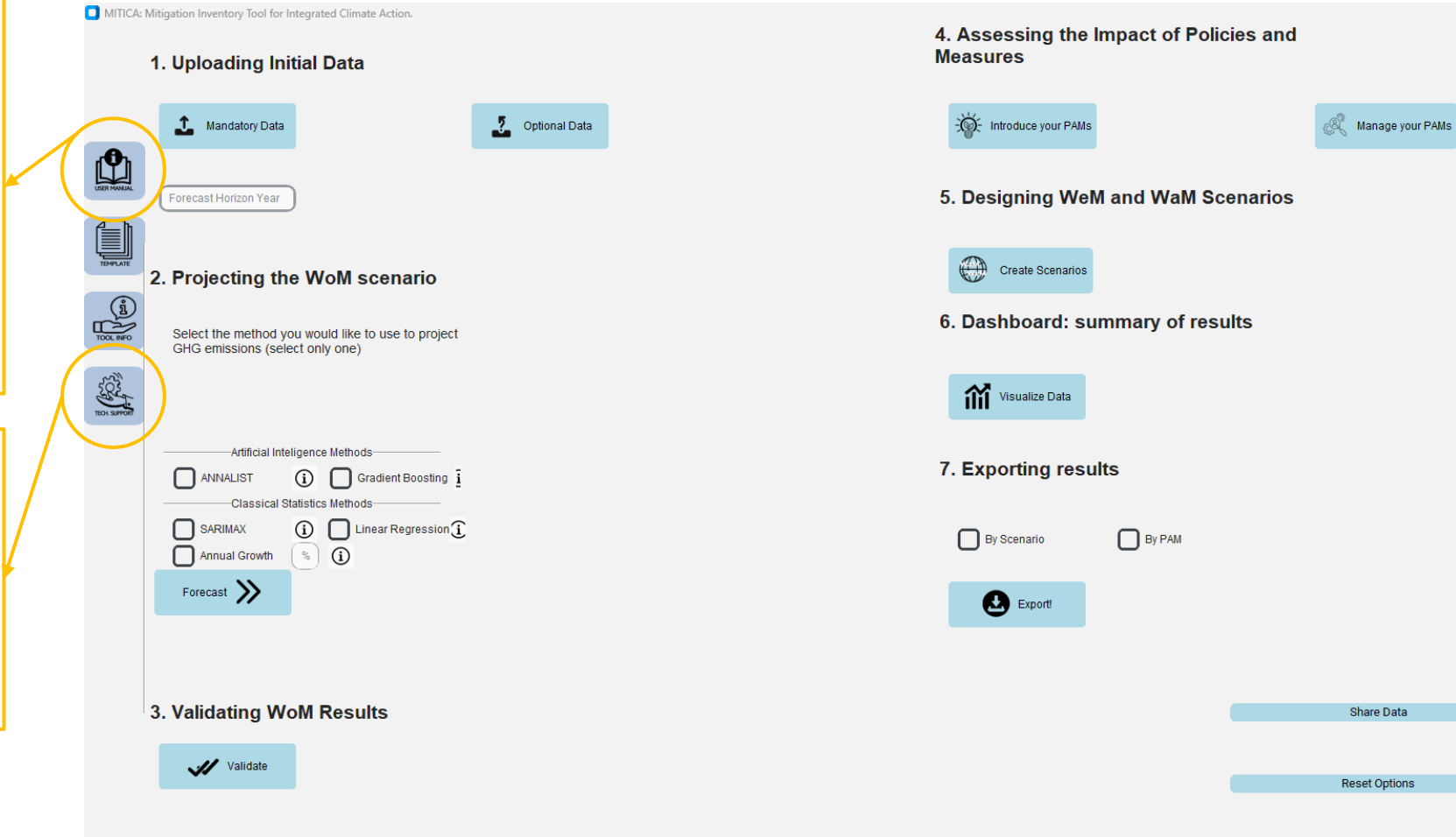

### **Améliorations futures**

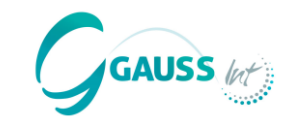

MITICA a été testé avec un certain nombre de bases de données  $\equiv$   $\frac{1}{2}$ d'inventaire. D'autres tests et ajustements seront mis en œuvre dans les mois et les années à venir. Les améliorations futures de MITICA comprennent l'ajout de polluants atmosphériques, l'intégration d'une approche de rétrospection, le coût des PAMs et l'impact socio-économique des scénarios.

## ORDRE DU JOUR

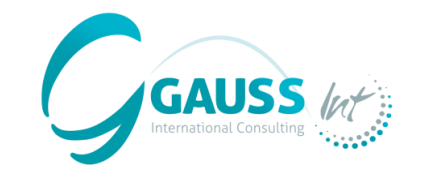

**MITIGATION-INVENTORY TOOL FOR INTEGRATED CLIMATE ACTION** *(Outil d'inventaire des mesures d'atténuation pour une action climatique intégrée)*

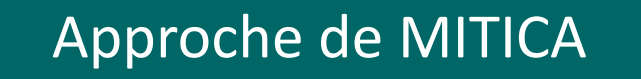

Points essentiels à retenir

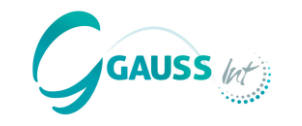

MITICA accorde une grande importance à **l'inventaire, aux données d'inventaire et aux lignes directrices du GIEC** pour estimer des scénarios cohérents d'émissions de GES pour tous les secteurs du GIEC.

MITICA s'appuie sur les connaissances existantes en matière d'inventaire des GES et sur les lignes directrices du GIEC pour **réduire la charge de travail induite aux pays en développement** par le renforcement des capacités de modélisation pour les.

MITICA fournit une approche cohérente pour créer des scénarios d'émissions de GES qui sont **compréhensibles, traçables et faciles à utiliser** pour la conception et le suivi d'objectifs d'atténuation tels que ceux des CDNs.

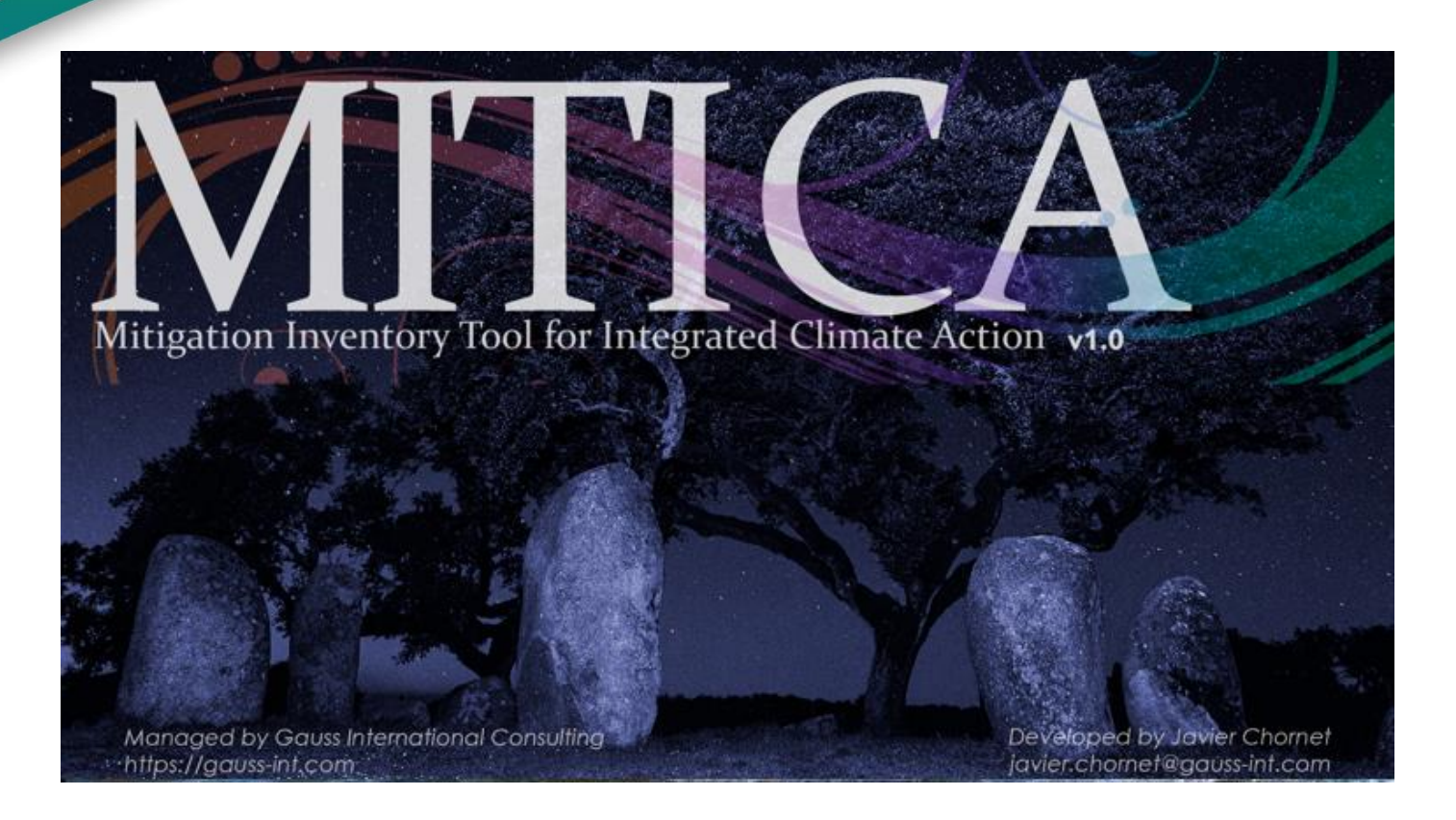

# Merci pour votre attention!

**Auteurs: Daniela Da Costa** [daniela@gauss-int.com](mailto:daniela@gauss-int.com) **Juan L. Martín-Ortega** [jlm@gauss-int.com](mailto:jlm@gauss-int.com)

**Javier Chornet** [javier.chornet@gauss-int.com](mailto:javier.chornet@gauss-int.com)